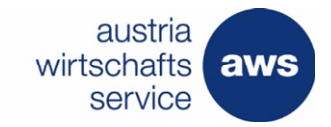

# aws Gründung im ländlichen Bereich

**Leitfaden** (Version 8; Juli 2019)

Soweit im gegenständlichen Text Personenbezeichnungen nur in männlicher Form angeführt sind, beziehen sie sich auf Frauen und Männer in gleicher Weise.

**Dieser Leitfaden dient zur Präzisierung des Programmdokuments** "Programm zur Förderung von Investitionen von jungen, innovativen Kleinunternehmen im ländlichen Raum im Bereich Gründung" – kurz aws Gründung im ländlichen Bereich (GAL) in der Fassung vom Jänner 2017, gemäß Pkt. 4. der Seedfinancing-Richtlinie 2016 (gültig vom 1. Oktober 2016 bis 30. Juni 2021). **Die Bestimmungen der Richtlinie und des Programmdokuments finden, soweit dieser Leitfaden keine abweichende Regelung enthält, jedenfalls Anwendung, auch wenn sie im Leitfaden nicht wiederholt werden.** 

# 1. FörderungswerberInnen

Antragsberechtigt sind bei Unternehmen in der Gründungsphase natürliche Personen sowie junge eigenständige Klein- und Kleinstunternehmen nach der jeweils geltenden Definition des EU-Beihilfenrechts.

Vereine und gemeinnützige Unternehmen sind nicht antragsberechtigt.

Als junge Unternehmen gelten Unternehmen, deren Eintragung ins Firmenbuch bzw. Aufnahme der Geschäftstätigkeit maximal 5 Jahre zurückliegt. Reine Änderungen der Rechtsform bei gleichbleibender Geschäftstätigkeit sowie die Übernahme von Tätigkeiten eines anderen Unternehmens gelten nicht als "Neugründung". Die bisherige unternehmerische Tätigkeit von natürlichen Personen als Mehrheitsgesellschaftern wird beim Unternehmensalter nur berücksichtigt, wenn diese im gleichen oder im benachbarten Markt erfolgt ist (gleiche Auslegung, wie zur Bestimmung der Unternehmensgröße nach der KMU-Definition).

Die Eigenständigkeit der Unternehmen wird anhand der Definition des EU-Beihilfenrechts bewertet.

Innovation ist hierbei als Neuerung oder zumindest signifikante Verbesserung in der jeweiligen Region zu werten.

Der Investitionsstandort und Sitz bzw. Betriebsstätte des Unternehmens ist spätestens zum Zeitpunkt der Auszahlung der Förderung im ländlichen Raum in Österreich.

Das Investitionsprojekt soll die Umsetzung eines eigenen innovativen Produkts bzw. einer eigenen innovativen Dienstleistung ermöglichen.

#### 2. Welche Projekte/Unternehmen werden nicht gefördert?

- Unternehmen bzw. Tätigkeiten der landwirtschaftlichen Primärproduktion sowie der Verarbeitung und Vermarktung landwirtschaftlicher Erzeugnisse sind nicht förderbar.
- Projekte, die keinen oder nur minimalen Innovationsgehalt aufweisen (Anmerkung: dies kann auch auf Projekte zutreffen, deren Inhalt nur aus der Investition in einer am Markt befindlichen Anlage bzw. Maschine bei bestehender Dienstleistung besteht).
- Projekte, die keine deutlich überwiegende aktivierbare Investition zum Ziel haben
- Projekte, bei denen die Ausfinanzierung nicht nachvollziehbar dargestellt ist

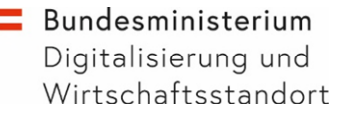

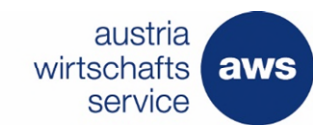

- Projekte von Unternehmen, bei denen der Status des kleinen und jungen Unternehmens nicht nachgewiesen werden kann
- Projekte, die vor Einreichung des Antrags auf Förderung begonnen wurden.
- Projekte von Unternehmen, die eine Rückforderungsanordnung der Europäischen Kommission gemäß Art. 1 Abs. 4 lit. a AGVO noch nicht erfüllt haben.

## 3. Kriterien für die Auswahl der geförderten Projekte

Nur Projekte, welche alle erforderlichen Dokumente eingereicht haben, werden berücksichtigt.

Die **Höhe der förderbaren Kosten** liegt zwischen **EUR 20.000,– und EUR 200.000,–.**

Zur Beurteilung der Förderfähigkeit der Projekte werden zunächst die Projekte mit Hilfe des Bewertungsschemas gemäß Programmdokument beurteilt.

Die Bewertung erfolgt auf einer linearen Skala von 0 Punkte = nicht erfüllt bis 10 Punkte = in höchstem Ausmaß erfüllt.

## Gründung von innovativen Kleinunternehmen im ländlichen Raum

Das zur Auswahl stehende Projekt muss mindestens 20 von 40 möglichen Punkten erreichen, damit eine ELER-Kofinanzierung möglich ist.

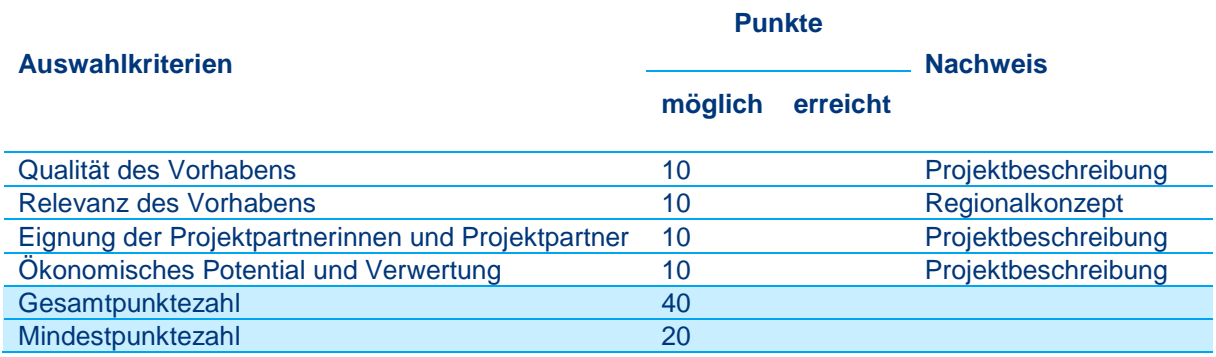

Die Punktebewertung erfolgt durch Vergabe von 0 bis 10 Punkten je Kategorie, wobei in jeder einzelnen Kategorie mindestens 3 Punkte erreicht werden müssen. Es können nur ganzzahlige Punkte vergeben werden.

Bei Punktegleichstand gemäß der oben angeführten Tabelle werden Projekte mit gleicher Punkteanzahl nach den Kriterien Innovation (max. 40 %), Wachstum und Beschäftigung (max. 40 %), Umweltrelevanz (max. 10 %) sowie gesellschaftliche Auswirkungen und Diversity (max. 10 %) gereiht. Die damit verbundenen Kriterien sind im Programmdokument unter Punkt 14.1 festgehalten.

# 4. Förderbare Kosten

Förderbare Kosten sind dem Projekt zurechenbare Ausgaben bzw. Aufwendungen für Investitionsvorhaben gemäß Punkt 7.3. des Programmdokuments, die direkt, tatsächlich und zusätzlich zum herkömmlichen Betriebsaufwand für die Dauer der Projektlaufzeit anfallen.

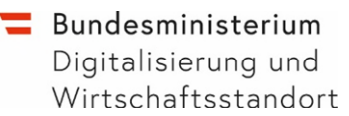

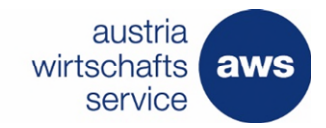

## **Für alle Kostenpositionen gilt:**

#### Gefördert werden nur Kostenpositionen über EUR 5.000,–.

Die Kostenplausibilisierung muss für jede Position erfolgen. Für Kostenpositionen unter EUR 10.000,– (netto) sind zur Plausibilisierung bzw. dem Nachweis der Angemessenheit der Kosten zwei Angebote vorzulegen, ab EUR 10.000,– (netto) drei Angebote. Ein Angebot hat die gesamte Kostensumme gemäß Kostengliederung zu umfassen. Sollten Vergleichsangebote nicht vorgelegt werden können (z.B. Monopol, Sonderlösungen usw.) ist eine für Dritte nachvollziehbare Darstellung über das Fehlen der Vergleichsangebote und der durchgeführten Schritte (z.B. welche Unternehmen wurden um Angebote gebeten bzw. aus welchen Gründen nicht in Frage kommen) zu übermitteln.

Bestellungen, Rechnungen, Lieferungen, Leistungen und Zahlungen erfolgen innerhalb der Projektlaufzeit.

Bei Leasingfinanzierung gilt, dass aus dem vorzulegenden Tilgungsplan die Nettotilgung hervorgehen muss. Gefördert wird nur die Nettotilgung von Zahlungen innerhalb der Projektlaufzeit (d.h. die Gewinnspanne des Leasinggebers, Zinskosten, Gemeinkosten oder Versicherungskosten u.a. sind nicht förderbar).

Es sind nur die laut Förderungszusage genehmigten und damit dem Projekt zuordenbaren tatsächlichen von der Förderungsnehmerin bzw. dem Förderungsnehmer bezahlten Nettobeträge anerkennbar (d.h., durchlaufende Umsatzsteuerbeträge, Skonti, Rabatte sowie noch offene Haftrücklässe, etc., sind nicht anerkennbar).

#### **Als förderbare Kosten anerkennbar sind:**

#### **Materielle Investitionen**

• Kauf und Leasing neuer Maschinen und Anlagen - nur wenn die Güter in das Eigentum übergehen

#### **Immaterielle Investitionen**

- Erwerb und Entwicklung von Computersoftware Entwicklung durch beauftragte Dritte (Anm: Es werden keine Kosten für selbst entwickelte Software anerkannt)
- Kauf von Patenten

Ein Gutachten über die Preisangemessenheit nach ÖNORM oder einem anderen anerkannten Verfahren durch einen anerkannten Patentanwalt oder Gutachter ist erforderlich. Kosten des Patentes und Kosten, die anlässlich des Erwerbs des Patentes entstehen (Beratungs- , Eintragungs- und Übertragungskosten) sind förderbar.

- Kauf von Lizenzen In voller Höhe förderbar, wenn die Laufzeit der Lizenz mindestens die Behaltefrist laut Förderungsvertrag umfasst. Wartungsgebühren dürfen in den Lizenzgebühren nicht enthalten sein.
- Kauf Copyrights und Marken Insgesamt bis EUR 10.000,– anerkennbar, wenn der Ausweis im Anlagevermögen mindestens die Behaltefrist laut Förderungsvertrag andauert.

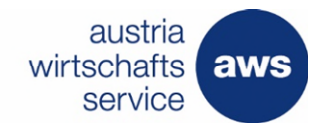

# **Auf das Investitionsprojekt bezogene allgemeine Kosten (Drittkosten):**

Alle projektrelevanten Drittkosten müssen aktiviert werden, die Leistung muss nachvollziehbar sein (z.B. aus der Rechnung oder dem Beratungsbericht).

- Architektur- und Ingenieursleistungen (keine Stundensatzgrenzen)
- Durchführbarkeitsstudien
- Planungskosten: gedeckelt mit 12 % der Investitionskosten (Basis: Summe aus materielle und immaterielle Investitionen)

# 5. Nicht förderbare Kosten

- Investitionen und Kosten, die nicht Gegenstand des abzurechnenden Projektes sind
- "nicht förderbare Kosten" gemäß der dem Förderungsanbot beiliegenden Kostenaufstellung der Projektkosten
- Kosten, die über Auflagen ("Besondere Förderungsbedingungen") im Förderungsanbot ausgeschlossen sind
- sämtliche nachstehend angeführten Punkte:
	- Personalkosten
	- Positionen mit Kosten bis EUR 5.000,–
	- Bestellungen, Rechnungen/Zahlungen, vor dem Anerkennungsstichtag
	- Rechnungen/Zahlungen nach dem genehmigten Ende der Durchführungsfrist, sofern nicht vorher eine Verlängerung beantragt (und genehmigt) wurde
	- Rechnungen, die nicht auf den Förderungsnehmer gemäß Förderungsvertrag lauten bzw. Zahlungen, die nicht vom Förderungsnehmer geleistet wurden
	- Fehlender oder falscher Adressat (Rechnungen, die keine oder unklare Angaben über den Empfänger enthalten – z.B. Kassabons - bzw. nicht auf den Förderungsnehmer ausgestellt sind)
	- Nicht aktivierte Kosten sind nicht förderbar (Ausnahme: Planungs- und Beratungskosten lt. Programmdokument).
	- Nicht geleistete Zahlungen (incl. nicht bezahlte Haft- oder Deckungsrücklässe)
	- Barzahlungen über EUR 5.000,–
	- Umsatzsteuer sofern sie nicht tatsächlich und endgültig vom Förderungsnehmer getragen wird
	- sonstige öffentliche Abgaben und Gebühren (ausgenommen Patentkosten)
	- Nicht bezahlte Rechnungsteilbeträge (Skonti, Rabatte etc.)
	- Skonti, die angeboten, aber nicht genutzt wurden
	- Finanzierungskosten (inkl. Bankspesen)
	- Steuerberatungs-, Anwalts- und Notariatskosten
	- Leasing, Mietkauf ausgenommen, wenn die Investitionsgüter bei der Förderungsnehmerin aktiviert wurde, beschränkt auf die Zahlungen der Leasingraten im Projektzeitraum und abzüglich des Finanzierungsanteils
	- Kosten für gebrauchte Wirtschaftsgüter sowie auch Zuleistungen zu gebrauchten Wirtschaftsgütern (z.B. Montagen)
	- Instandhaltungen, Reparaturen, Ersatzteile
	- Abbruchkosten für ganze Gebäude oder maßgebliche Gebäudeteile
	- Kosten für Beförderungsmittel sowie deren Zubehör wie z.B. KFZ und Anhänger (außer innerbetriebliche Transportmittel ohne öffentliche Zulassung)
	- Eigenleistungen
	- Rechnungen unter EUR 150,– netto
	- Kosten für den Erwerb von Grund und Boden

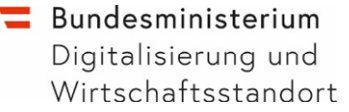

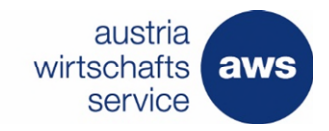

- Betriebsmittel (z.B. Kraftstoffe o.ä.)
- Repräsentationskosten, Kosten für Verpflegung, Bewirtung, etc.
- Kosten, die aufgrund EU-wettbewerbsrechtlicher Bestimmungen nicht als förderbare Kosten gelten

Hinweis: eine Aufnahme dieser Kosten in Ihre Abrechnung kann gemäß den gültigen EU-Verordnungen zu finanziellen Sanktionen führen!

# 6. Förderungsantrag

Nicht vollständige oder nicht zeitgerecht eingelangte Anträge können für eine Vorstellung vor der Jury nicht berücksichtigt werden und scheiden aus formalen Gründen aus dem Call aus.

Die Einreichung eines Antrags für das Programm "aws Gründung im ländlichen Bereich" inkl. der für die Bearbeitung notwendigen Beilagen erfolgt ausschließlich über die [elektronische Einreichplattform](https://foerdermanager.aws.at/) der aws innerhalb der Einreichfrist. Das gilt auch für eventuelle Nachreichungen von Unterlagen.

Die Antragstellung erfolgt im "Call-Prinzip" nach dem Beginn der Einreichfrist bis zum Ende der Einreichfrist. Die zur Verfügung gestellten Vorlagen sind zwingend zu verwenden. Von den Antragstellern selbst erstellte Dokumente (z.B. eigene Kostengliederung ev. mit abweichender Gliederung) können im Call-Verfahren nicht berücksichtigt werden. Zusätzliche Dokumente können übermittelt werden.

Die Einreichfrist wird auf der aws-Seite und auf der Homepage des BMDW veröffentlicht. Die aws behält sich die Verlängerung der Einreichfrist vor, Termine nach dem Ende der Einreichfrist verschieben sich in diesem Fall entsprechend.

Im Fördermanager sind bei der Antragstellung die Kosten des Gesamtprojektes nach Kostenarten (Investitionen, Drittkosten) anzugeben. Die Detaillierung erfolgt in der Kostenplanung (Excel-Tabelle als Anhang zum Antrag, siehe Vorlage im Fördermanager).

#### **Unterlagen für den Förderungsantrag**

Neben dem vollständig ausgefüllten Antrag werden für eine erfolgreiche Bearbeitung jedenfalls nachstehende Informationen benötigt:

- Vollständige Jahresabschlüsse bzw. E/A-Rechnung der letzten drei Geschäftsjahre inkl. Lageberichte, Anlagen- und Verbindlichkeitenspiegel, sofern vorhanden bzw. zutreffend.
- Planrechnung für das aktuelle (r-to-date) und die nächsten zwei Geschäftsjahre (in Form einer Planbilanz, Plan-Gewinn- und Verlustrechnung und Liquiditätsplan jeweils auf Jahresbasis) mit den wichtigsten Aufwands- und Ertragspositionen und den dahinterliegenden Annahmen. Bei bestehenden Unternehmen sind die vorliegenden Ist-Zahlen des letzten abgeschlossenen Wirtschaftsjahrs in der gleichen Gliederung darzustellen.
- Geschäftsplan (bzw. "Businessplan") inklusive Investitionsprojektbeschreibung (gemäß Vorlage im Fördermanager)
- Detaillierte Kostenplanung/Kostenstruktur (Vorlage im Fördermanager)
- Bei Einreichung durch natürliche Personen: Kopie des Identitätsnachweises (Lichtbildausweis) der Gründer (z.B. von allen Gesellschaftern der geplanten GmbH)
- Bei Einreichung durch ein nicht eingetragenes Unternehmen:
	- Gewerbeberechtigung zum Nachweis der Unternehmensform (z.B. bei nicht eingetragenen Einzelunternehmen)
	- Kopie des Identitätsnachweises (Lichtbildausweis) der Organe der Gesellschaft (z.B. des Einzelunternehmers)
- Angebotsdokumente (Zwei Vergleichsangebote bei Kostenpositionen kleiner als EUR 10.000, und drei Vergleichsangebote bei Kostenpositionen ab EUR 10.000,-)

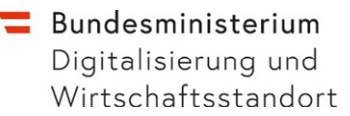

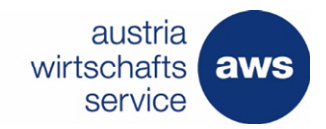

Die für den Antrag nötigen Dokumente sind im [Fördermanager](https://foerdermanager.aws.at/) als separate Dateien gemäß den Punkten oben, (also z.B. eine eigene Datei für den Geschäftsplan, eine Datei für die Kostenplanung etc.) hochzuladen. Die Bezeichnungen der hochzuladenden Dateien müssen deren Inhalt direkt erkennen lassen. Dies gilt insbesondere für die Angebotsdokumente, die vom Dateinamen her der jeweiligen Position in der Kostentabelle des Antrags zuzuordnen sein müssen. Z.B. "Angebot\_[Lieferant]\_[PosNr\_in\_der\_Kostenplanung])

Anmerkung: Verknüpfung der Projekte mit der Region stellt eine der Kriterien im Programm dar. Eine Liste der Links der jeweiligen Regionalkonzepten bzw. Regionalstrategien ist auf der [Website](https://www.aws.at/gruendungamland) der aws im Bereich "Downloads" zu finden.

#### **Mehrere Antragsteller**

Wenn mehrere natürliche Personen Antragsteller für ein Projekt sind, ist eine Solidarhaftung (§ 891 ABGB) für die Rückzahlung der Förderung im Fall des Eintritts eines Rückzahlungsgrundes im Förderungsvertrag vorgesehen.

# 7. Vertragsänderungen

Ereignisse, welche die Durchführung der geförderten Leistung verzögern oder unmöglich machen, sind der aws zeitnahe nach Eintritt zu melden.

Wesentliche Abweichungen gegenüber dem Förderungsvertrag sind der aws vorab zu melden und bedürfen einer schriftlichen Zustimmung der aws, wenn damit eine Abänderung des Fördervertrages (inkl. der vereinbarten Auflagen) verbunden ist. Eine Änderung der genehmigten Kosten

# 8. Abwicklung des Projektes und Auszahlung

Die Auszahlung des Förderbetrags erfolgt in einer Tranche nach Erfüllung der Inhalte der Projektbeschreibung, separater Einreichung zur Auszahlung (via "Zahlungsantrag") und positiver Abrechnungskontrolle. Die Auszahlung selbst erfolgt durch die Agrarmarkt Austria GmbH (AMA).

#### 9. Einstellung der Förderung und Rückzahlung

Der/die Förderungsnehmer/in ist verpflichtet, ausgezahlte Förderungsmittel zurück zu zahlen, wobei der Anspruch auf noch nicht ausbezahlte Förderungsmittel erlischt, wenn einer der in Punkt 8.4. der Seedfinancing-Richtlinie genannten Rückzahlungsgründe eintritt, oder die Betriebstätigkeit dauernd eingestellt wird.

#### 10. Behaltepflicht

Die geförderte Investition ist zumindest fünf Jahre nach Auszahlung der Förderung im Anlagevermögen auszuweisen und widmungsgemäß zu verwenden.

# 11. Berichtspflichten

Die Liste der erforderlichen Unterlagen ist in der Abrechnungstabelle zu finden. Es wird empfohlen, die gültigen Fassungen jeweils kurz vor Vorlage der Endabrechnung von der Webseite Downloads herunterzuladen.

Die Berichtsvorlagen sind zwingend zu verwenden.

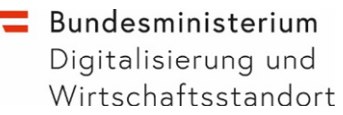

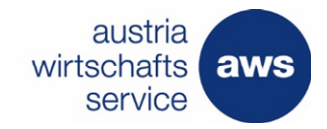

Im Rahmen des Endberichts werden auch die Evaluierungskriterien (siehe Punkt 13 des Programmdokuments) zum Zeitpunkt des Projektabschlusses erhoben. Diese Daten werden für die Evaluierung des Förderprogramms herangezogen.

## 12. Vermeidung von Mehrfachförderungen

Im Förderungsantrag hat der/die FörderungswerberIn alle Projekte anzuführen, die mit öffentlichen nationalen und/oder EU-Mitteln gefördert wurden bzw. werden, welche das Projekt direkt oder indirekt betreffen. Es wird dabei zwischen abgeschlossenen Projekten der letzten drei Jahre (vor Antragstellung), laufenden sowie beantragten, aber noch nicht entschiedenen Förderungsprojekten unterschieden.

Um Doppelförderungen zu vermeiden ist bei geförderten Vorhaben jedenfalls eine klare inhaltliche Abgrenzung zum "aws Gründung im ländlichen Bereich"-Projekt vorzunehmen. Der/die Förderungsnehmer/In verpflichtet sich, die aws auch während der gesamten Projektlaufzeit eines geförderten "aws Gründung im ländlichen Bereich" -Projektes über sämtliche beantragten und/oder genehmigten Förderungen zu informieren, welche das Projekt direkt oder indirekt betreffen.

Die aws ist als Abwicklungsstelle berechtigt, weitere in Betracht kommende Förderungsgeber zu kontaktieren bzw. vorhandene Datenbanksysteme (z.B. Transparenzportal) zu nutzen, um unerlaubte Mehrfachförderungen ausschließen zu können.

## 13. Programmevaluierung

Die Evaluierungskriterien sind Teil der Endabrechnung und werden für das begleitende Monitoring herangezogen.

Die Förderungsnehmer/innen werden im Rahmen der Zwischenevaluierung bzw. der Endevaluierung des Programms kontaktiert.

#### 14. Aufbewahrungspflicht

Die Aufbewahrungspflicht für alle projektrelevanten Unterlagen (Bücher und Belege sowie sonstige der Überprüfung der Durchführung der Leistung dienende Unterlagen) beträgt zehn Jahre ab dem Ende des Jahres der Auszahlung der gesamten Förderung (d.h. der letzten Rate).

# 15. Sonstige Fragen und Antworten

#### **Wie ist die Vertraulichkeit der Jury geregelt?**

Die Beurteilung der eingereichten Projekte erfolgt durch die Austria Wirtschaftsservice Gesellschaft mbH (aws) und die externe Jury.

Um die Vertraulichkeit Ihrer Einreichungen zu gewährleisten möchten wir darauf hinweisen, dass:

- die Austria Wirtschaftsservice Gesellschaft mbH (aws) als Finanzierungs- und Förderbank des Bundes der Vertraulichkeit unterliegt und
- die externen Expertinnen und Experten aufgrund einer Vertraulichkeitsvereinbarung zur Verschwiegenheit verpflichtet sind.

## **Wie erfolgt die Bestimmung der Unternehmensgröße?**

Bei der Überprüfung des Kleinunternehmens-Status können ergänzende Informationen (siehe Downloads im Abschnitt [beihilfenrechtliche Grundlagen\)](https://www.aws.at/professionals/downloads/kurzinfos-richtlinen/) Unterstützung bieten.

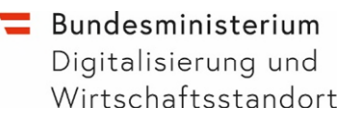

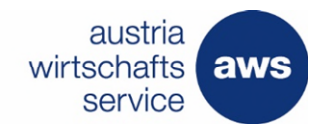

**Wenn ich meine Finanzplanung detaillierter erstellen möchte, welche Tools bieten Sie an? Wir**  empfehlen in diesem Fall "plan4you". Eine kostenlose Version finden sie hier:

#### [plan4you](https://www.gruenderservice.at/site/gruenderservice/planung/Businessplan-Software_Plan4You_Easy.html)

#### **Kann das Projekt mit anderen aws Förderungen wie Garantien und/oder Krediten kombiniert werden?**

Grundsätzlich bestehen im Rahmen der Rechtsgrundlagen, insbesondere der Grenzen die Artikel 22 der AGVO vorgibt, Kombinationsmöglichkeiten. Da hier eine Reihe von Rahmenbedingungen zu beachten sind (u.a. unterschiedliche Kostenobergrenze, z.T. unterschiedliche förderbare Projekte und unterschiedliche förderbare Kosten), bitten wir Sie, sich zur konkreten Klärung der Möglichkeiten für ihr Projektvorhaben direkt an die aws zu wenden. Die Kombinationsmöglichkeit ist nur bei Projekten mit Kosten von maximal EUR 200.000,- die den Anforderungen in beiden Programmen entsprechen möglich. Die Förderung (Zuschuss- und Kredithöhe) kann maximal der Höhe der förderbaren Kosten entsprechen.

Die Einreichung der weiteren Förderungen (Gründungskleinkredit bzw. Gründungskleinkredit und Garantie) muss innerhalb der Einreichfrist und vor Projektbeginn erfolgen. Unterlagen, die ausschließlich für die Bearbeitung des Kreditantrags benötigt werden (z.B. Gestionsschreiben) können nach Ende der Einreichfrist nachgereicht werden. Die Bewertungen vom Zuschuss und vom Kredit erfolgen unabhängig, auf Basis der jeweiligen rechtlichen Bedingungen.

#### **Ist ein Eigenanteil der Förderungsnehmerinnen und Förderungsnehmer erforderlich?**

Die Finanzierung des nicht geförderten Teils des Vorhabens muss dargestellt sein. Die Ausfinanzierung kann mit Eigen- oder Fremdmitteln erfolgen. Dokumente, die eine Ausfinanzierung mit Fremdmitteln belegen (z.B. Nachweis über nicht ausgenützter Rahmen oder Kreditpromesse) können übermittelt werden.

## **Wenn man zuerst als nicht ins Firmenbuch eingetragene Einzelunternehmerin bzw. eingetragener Einzelunternehmer tätig war und dann eine GmbH gegründet hat, ab wann beginnen die fünf Jahre zu laufen?**

Ab Aufnahme der selbständigen unternehmerischen Tätigkeit. Nachweis über Bestätigung der Sozialversicherung.

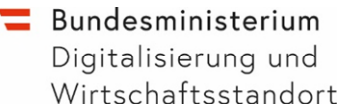

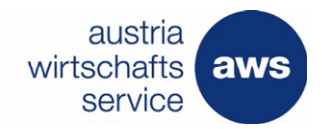

## 16. Quellen von rechtlichen Dokumenten

[Seedfinancing-Richtlinie 2016](https://www.aws.at/richtlinien/r/richtlinien-jitu-gruendung-und-aufbau-junger-innovativer-technologieorientierter-unternehmen) [Programmdokument](https://www.aws.at/richtlinien/programmdokumente/programmdokument-gruendung-am-land/) [EU-Recht und -Veröffentlichungen](https://eur-lex.europa.eu/homepage.html?locale=de)  [Rechtsinformation des Bundes](https://www.ris.bka.gv.at/)

Anmerkung: Vollständige Bezeichnung "AGVO": VERORDNUNG (EU) Nr. 651/2014 DER KOMMISSION vom 17. Juni 2014 zur Feststellung der Vereinbarkeit bestimmter Gruppen von Beihilfen mit dem Binnenmarkt in Anwendung der Artikel 107 und 108 des Vertrags über die Arbeitsweise der Europäischen Union

Anmerkung: Vollständige Bezeichnung "VO(EU) 1305/2013":

Verordnung (EU) 1305/2013 des Europäischen Parlaments und des Rates vom 17. Dezember 2013 über die Förderung der ländlichen Entwicklung durch den Europäischen Landwirtschaftsfonds für die Entwicklung des ländlichen Raumes (ELER) und zur Aufhebung der Verordnung (EG) Nr. 1698/2005 (ABl. L 347 vom 20. Dezember 2013, S 487-548)

Weitergehende Informationen und Beratung können Sie per E-Mail oder telefonisch bei der Austria Wirtschaftsservice GmbH (aws) anfordern.

# Mit Unterstützung von Bund und Europäischer Union

Bundesministerium Digitalisierung und Wirtschaftsstandort

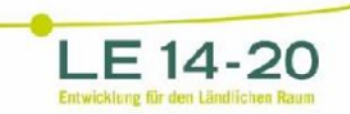

Europäischer Landwirtschaftsfonds für die Entwicklung des<br>ländlichen Raums:<br>r investiert Europa in die ländlichen Gebiete.

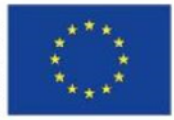